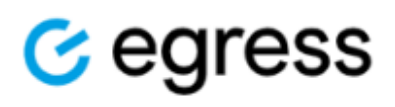

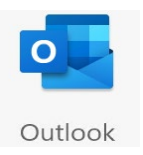

## User Guide – Sending a Secure Email Using Egress from Microsoft Outlook Desktop (Windows)

**Overview:** Egress is the State's secure email encryption solution that allows us to send and receive secure emails both internally and externally. It also provides large file transfer functionality.

**Disclaimer:** These instructions apply with the expectation that you are sending a secure email using the Egress client in Microsoft Outlook on your state Windows computer. If you do not see Egress in Outlook, as described below, please contact your agency's help desk.

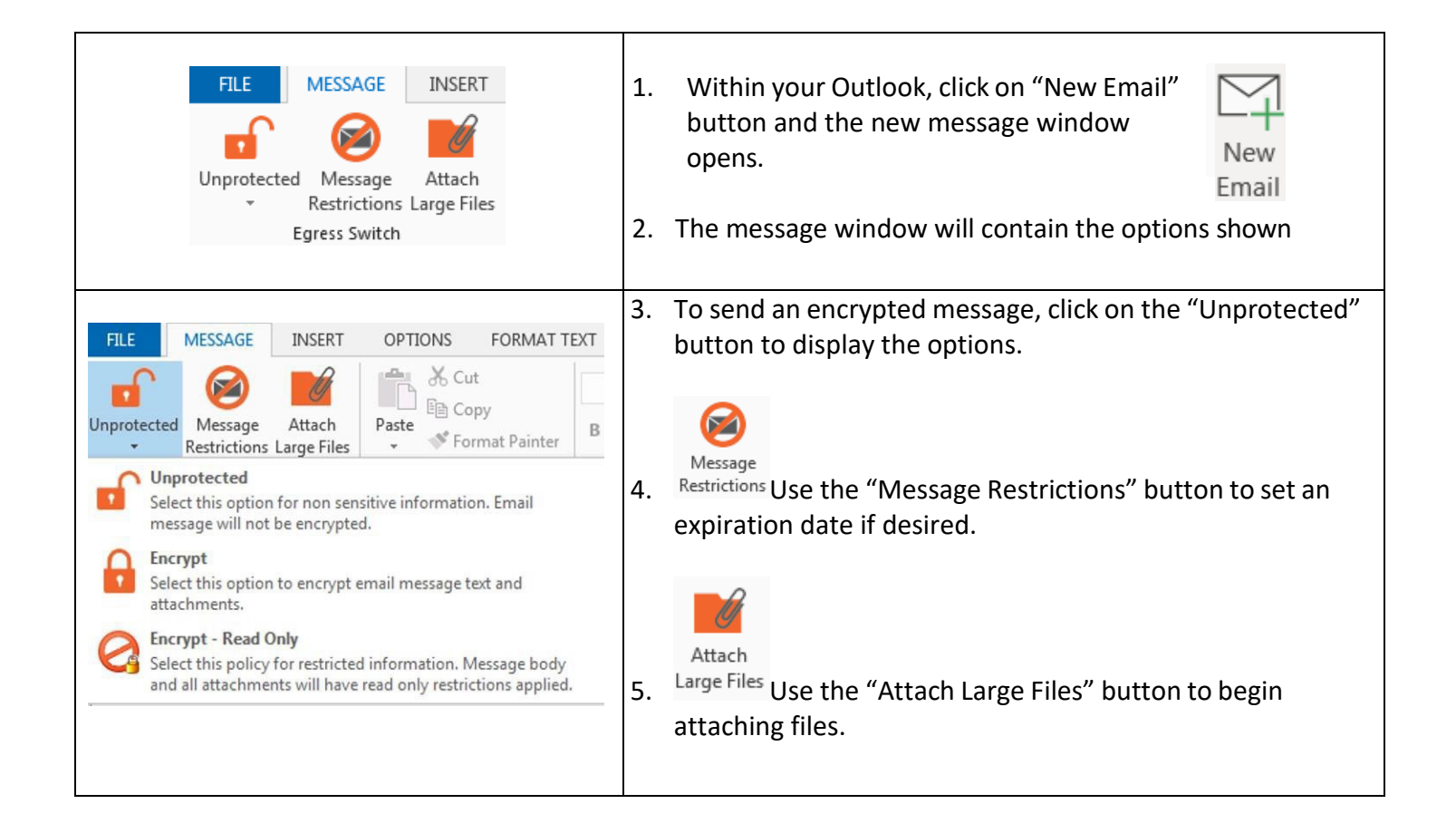